# CCCEPLOY

O

#### IPv6 Address autoconfiguration stateless & stateful

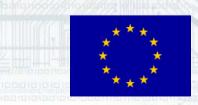

10 10 °C 10 °C 10 °C 10 °C 10 °C 10 °C 10 °C 10 °C 10 °C 10 °C 10 °C 10 °C 10 °C 10 °C 10 °C 10 °C 10 °C 10 °C

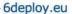

2

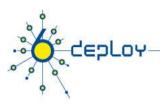

### Agenda

#### Stateless Autoconfiguration Stateful Autoconfiguration (DHCPv6) Conclusions

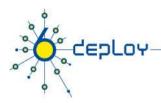

### **Stateless Autoconfiguration**

Provides plug & play networking for hosts

#### On network initialisation a node can obtain:

- IPv6 prefix(es)
- Default router address(es)
- Hop limit
- (link local) MTU
- validity lifetime

#### DNS server addresses are not normally supplied

- Though there is an experimental DNS extension (RFC5006)
  - Though not yet available in any OS

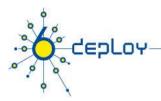

## **Stateless Autoconfiguration** Hosts can automatically get an IPv6 address

#### Only routers have to be manually configured

• Or can use the Prefix Delegation option (RFC 3633)

Servers should be manually configured

Link-local (as opposed to Global) addresses are usually autoconfigured on all nodes

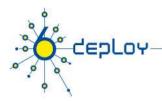

### **Stateless Autoconfiguration**

#### **IPv6 Stateless Address Autoconfiguration**

• Defined in RFC 4862

#### Hosts listen for Router Advertisements (RA) messages

- Periodically sent out by routers on the local link, or requested by the host using an RA using a solicitation message
- RA messages provide information to allow for automatic configuration

# Hosts can create a Global unicast IPv6 address by combining:

- Its interface's EUI-64 (based on MAC) address or random ID
- Link Prefix (obtained via Router Advertisement)

Global Address = *Link Prefix* + *EUI-64 address* 

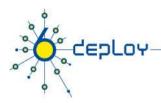

### **Stateless Autoconfiguration**

# Usually, the router sending the RA messages is the default router

#### If the RA doesn't carry a prefix

 The hosts don't configure (automatically) any global IPv6 address (but may configure the default gateway address)

#### RA messages contain two flags

- Indicate what type of stateful autoconfiguration (if any) should be performed
  - Though the interpretation of ManagedFlag and OtherConfigFlag is currently a little ambiguous

#### IPv6 addresses usually based on NIC MAC address

- Though hosts can use Privacy Extensions (RFC4941)
  - E.g. Vista uses random EUI-64 as default

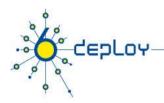

### **Stateless Autoconfiguration / 2**

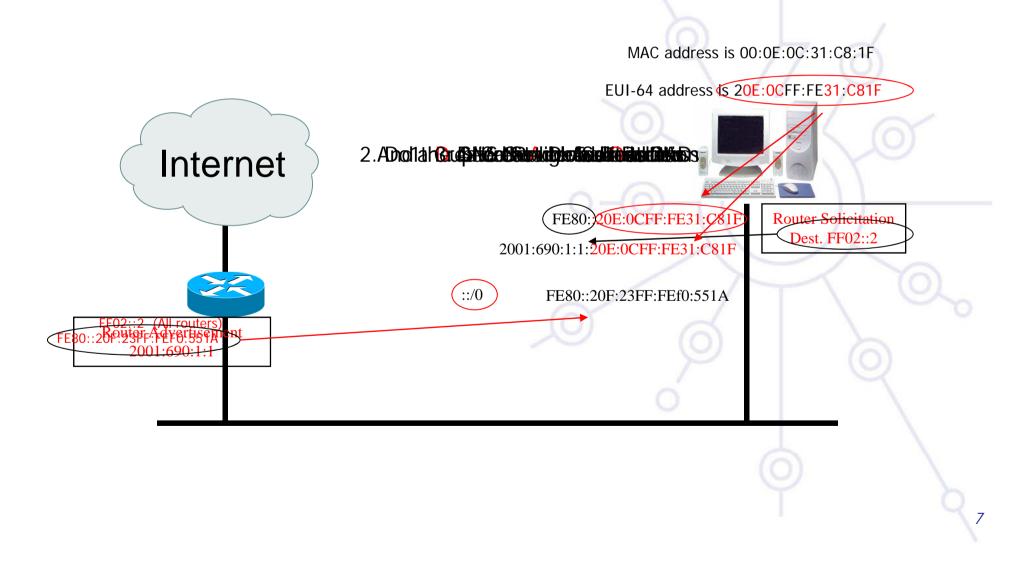

### Statefull Autoconfiguration DHCPv6

#### **Dynamic Host Configuration Protocol for IPv6**

• Defined in RFC 3315

LOYCE

• Stateful counterpart to IPv6 Stateless Address Autoconfiguration.

#### According to RFC 3315 DHCPv6 is used when:

- No router is found
- Or if Router Advertisement message enables use of DHCP
  - Using ManagedFlag and OtherConfigFlag

#### There is also 'stateless DHCPv6' (RFC3736)

- Used by clients that already have an address
- Based upon standard DHCPv6

### Statefull Autoconfiguration DHCPv6 /2

#### DHCPv6 works in a client / server model

• Server

LCLCY

- Responds to requests from clients
- Optionally provides the client with:
  - IPv6 addresses
  - Other configuration parameters (DNS servers...)
- Listens on the following multicast addresses:
  - All\_DHCP\_Relay\_Agents\_and\_Servers (FF02::1:2)
  - All\_DHCP\_Servers (FF05::1:3)
- Provides means for securing access control to network resources
- Usually storing client's state, though 'stateless operation' is also possible (the usual method used for IPv4 today)

### Statefull Autoconfiguration DHCPv6 /3

• Client

LCLCY

- Initiates requests on a link to obtain configuration parameters
- Uses its link local address to connect the server
- Sends requests to FF02::1:2 multicast address (All\_DHCP\_Relay\_Agents\_and\_Servers)
- Relay agent
  - A node that acts as an intermediary to deliver DHCP messages between clients and servers
  - On the same link as the client
  - Listens on multicast address:
    - All\_DHCP\_Relay\_Agents\_and\_Servers (FF02::1:2)

| C 1 |     |            |     |
|-----|-----|------------|-----|
| 60  | onl | $\alpha v$ | 011 |
| ou  | CDI | υy         | .eu |

Information-Reque (DNS Server's address

11

### Statefull Autoconfiguration DHCPv6 /4

32 .CENelsadesideskeledations and the second states and the second second secon

Example: in /etc/resolve.conf file

Reply-message DNS 2001:690:5:0::10

deploy

Internet

DHCPv6 Server FF02::1:2 (All\_DHCP\_Relay\_Agents\_and\_Servers)

12

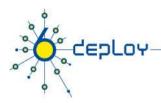

### Conclusion

# The two types of configuration complement each other

 Example: we can obtain the address from stateless autoconfiguration and the DNS server address from DHCPv6

# In dual-stack networks we can obtain IPv4 DNS server addresses from DHCPv4

#### DHCPv6 clients not shipped in all Operating Systems

- Vista/Windows7 contains DHCPv6 client
- Third party clients are availble for all Oses
  - E.g. Dibbler, ISC DHCP, Red Hat DHCPv6

### Questions ?

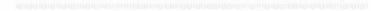

CEPLOY

O

O